# **DMIP – Exercise** *Sinograms and Filtered Backprojection (FBP) for Parallel Beam*

Yan Xia, Marco Bögel Pattern Recognition Lab (CS 5)

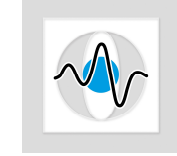

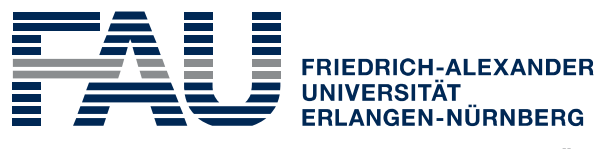

**TECHNISCHE FAKULTÄT** 

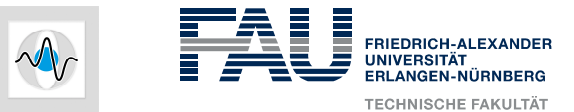

Ɣ What is a projection?

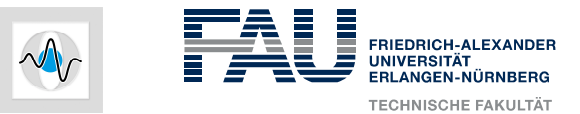

- Ɣ What is a projection?
	- Mathematically, a projection is a line integral of a function

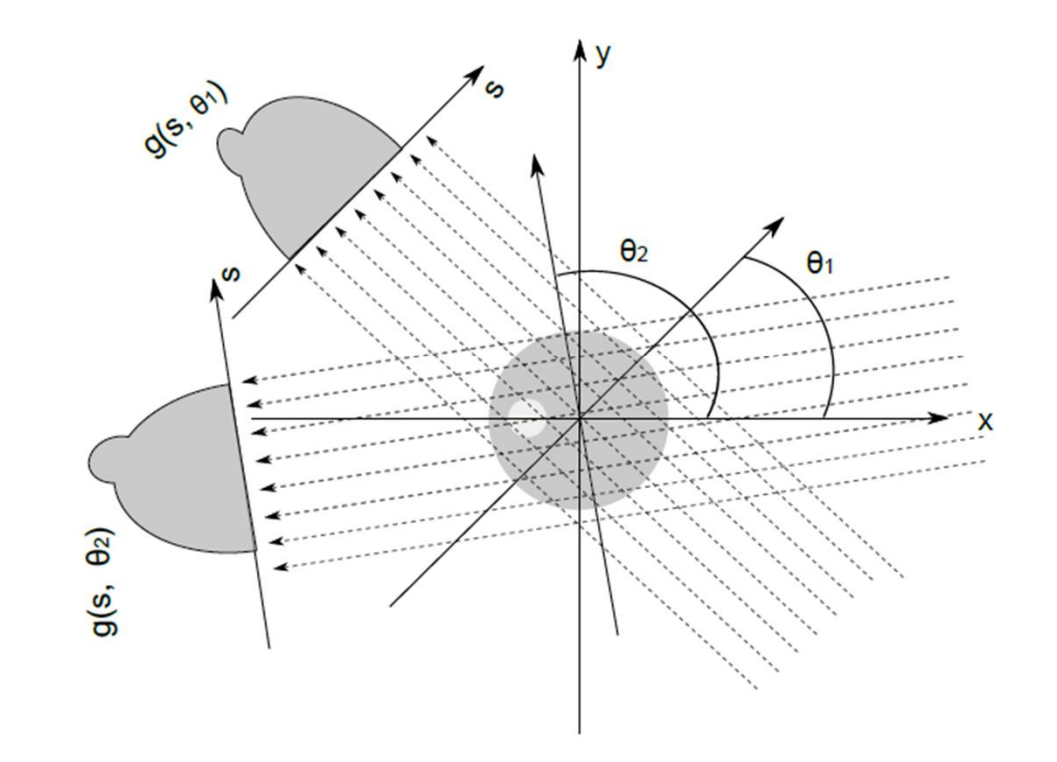

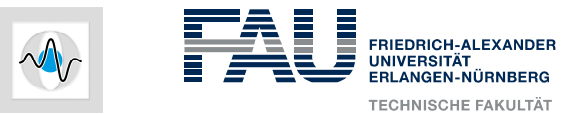

- What is a projection?
	- Mathematically, a projection is a line integral of a function
	- Ɣ We use projection synonymous with X-ray projection

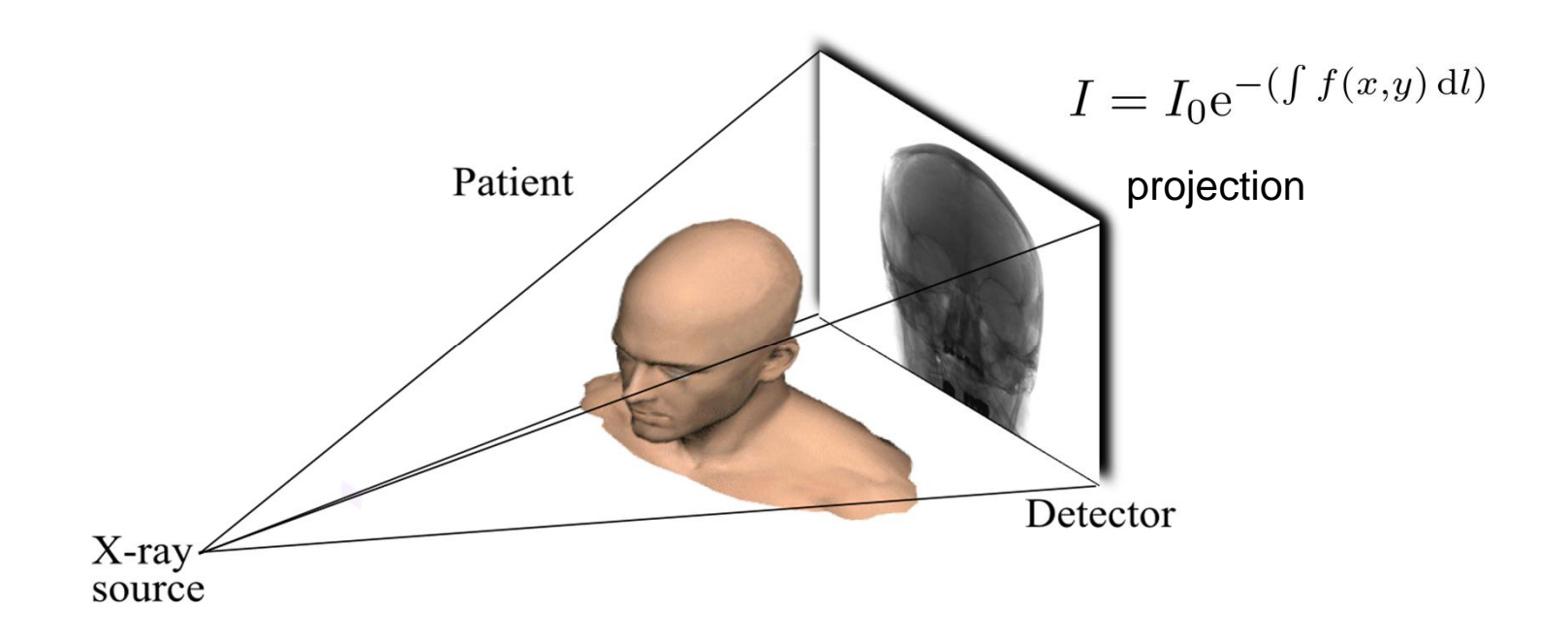

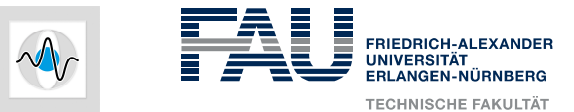

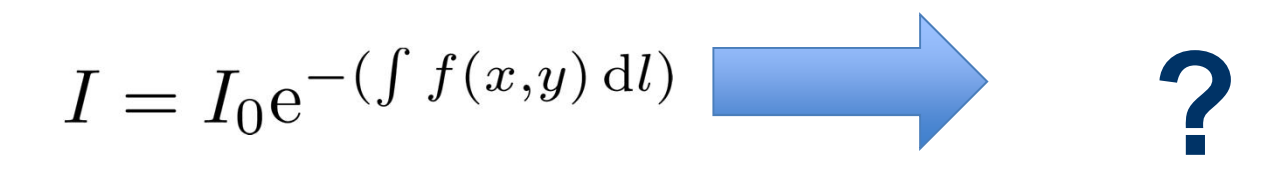

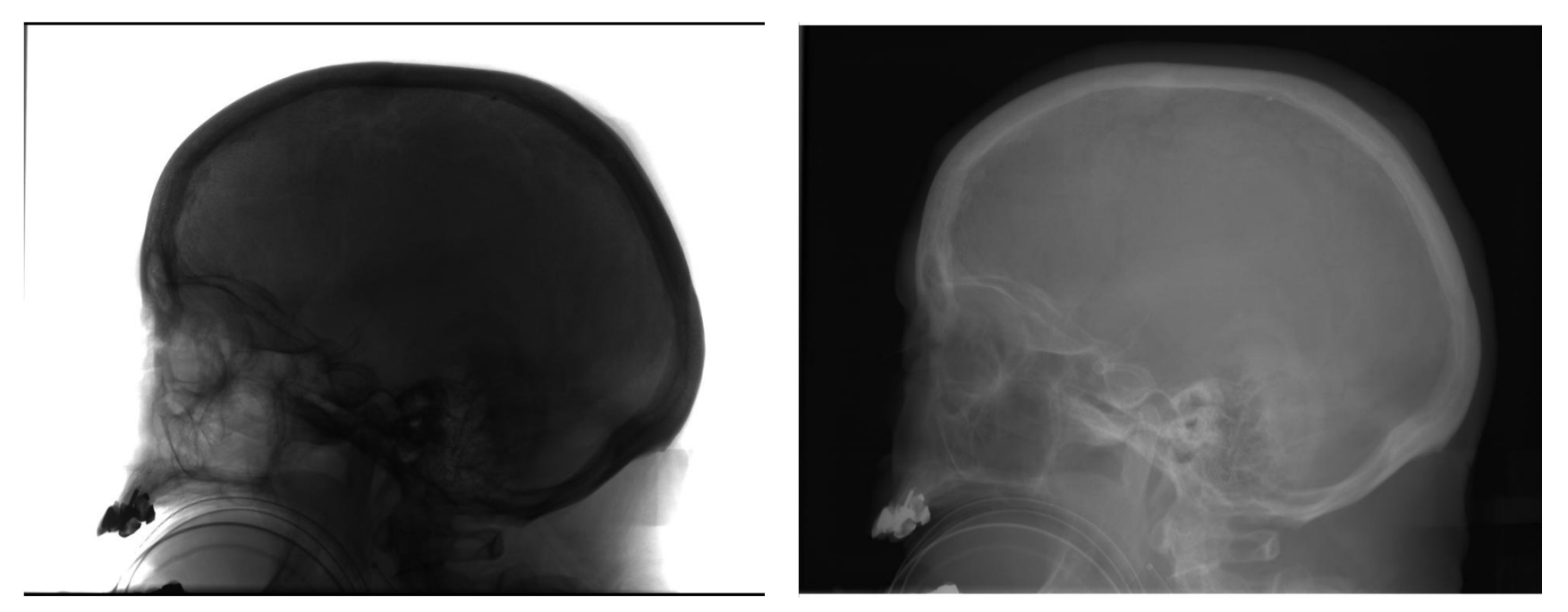

We get from detector **Line integral used for recon** 

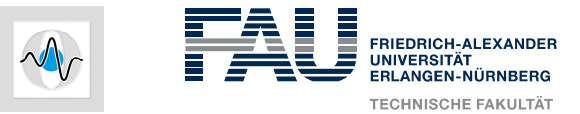

$$
I = I_0 e^{-(\int f(x,y) \, \mathrm{d}l)} \qquad \qquad \int f(x,y) \, \mathrm{d}l = -\ln(I/I_0)
$$

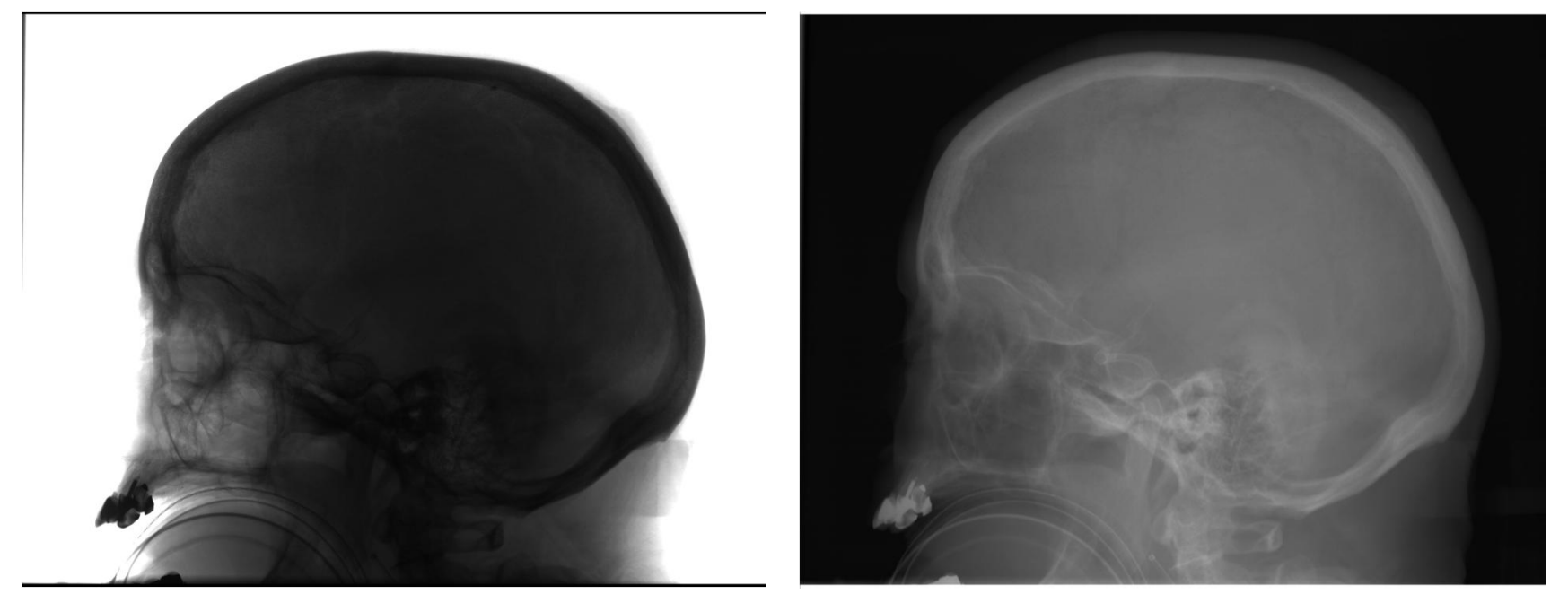

We get from detector **Line integral used for recon** 

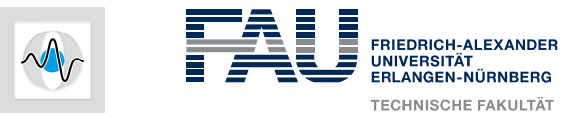

Ɣ What is a sinogram and how does it relate to projections?

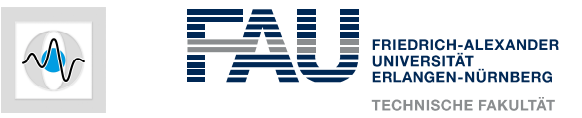

- What is a sinogram and how does it relate to projections?
	- A stack of all acquired projections sorted by their angle
	- A 2-D sinogram contains information from 1-D projections, i.e. all necessary information to reconstruct one 2-D slice

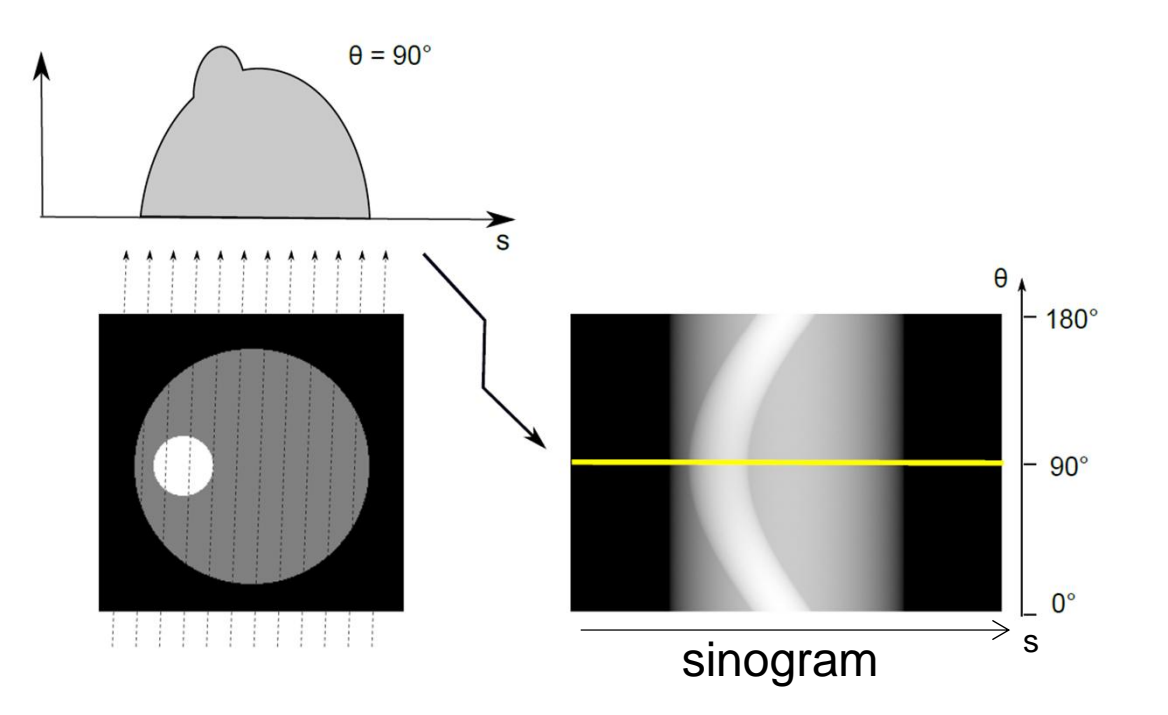

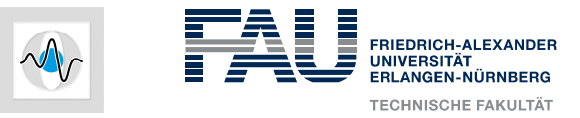

- What is a sinogram and how does it relate to projections?
	- A stack of all acquired projections sorted by their angle
	- A 2-D sinogram contains information from 1-D projections, i.e. all necessary information to reconstruct one 2-D slice
- Why is it called sinogram?

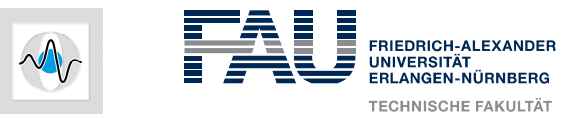

- What is a sinogram and how does it relate to projections?
	- A stack of all acquired projections sorted by their angle
	- A 2-D sinogram contains information from 1-D projections, i.e. all necessary information to reconstruct one 2-D slice
- Why is it called sinogram?
	- Because an off-centred object creates a trace that looks like a sine-wave

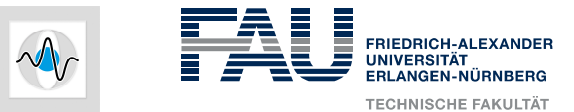

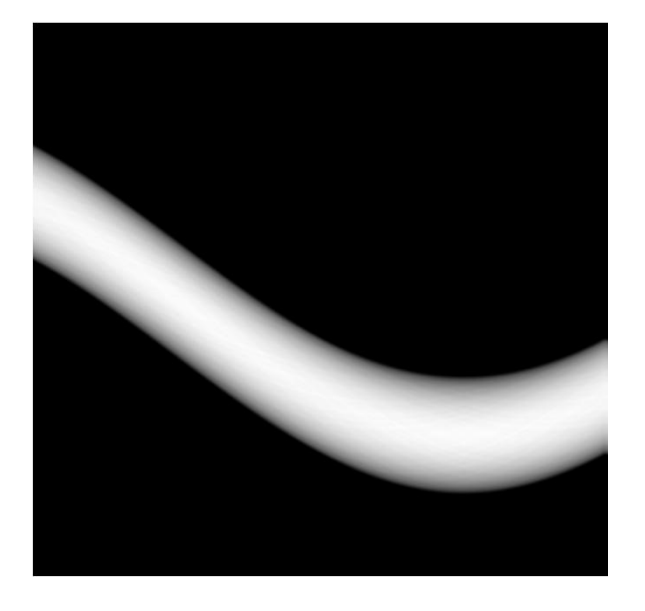

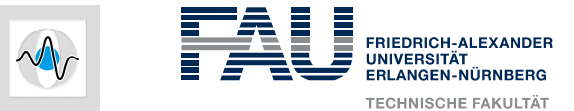

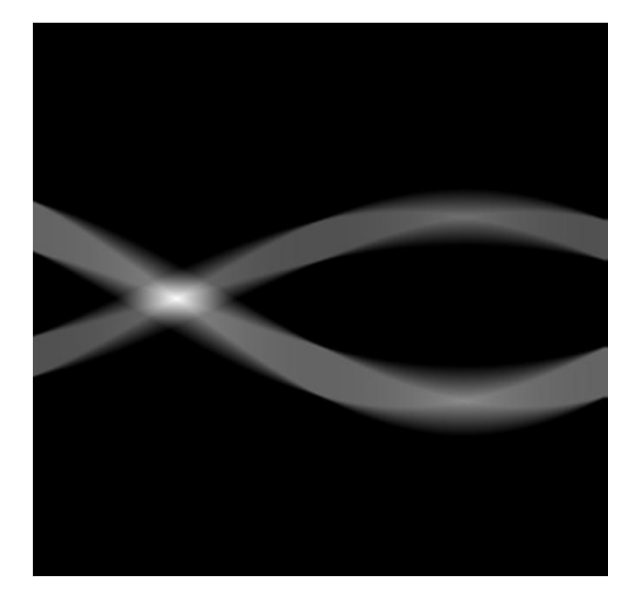

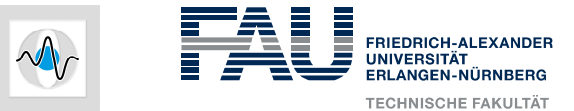

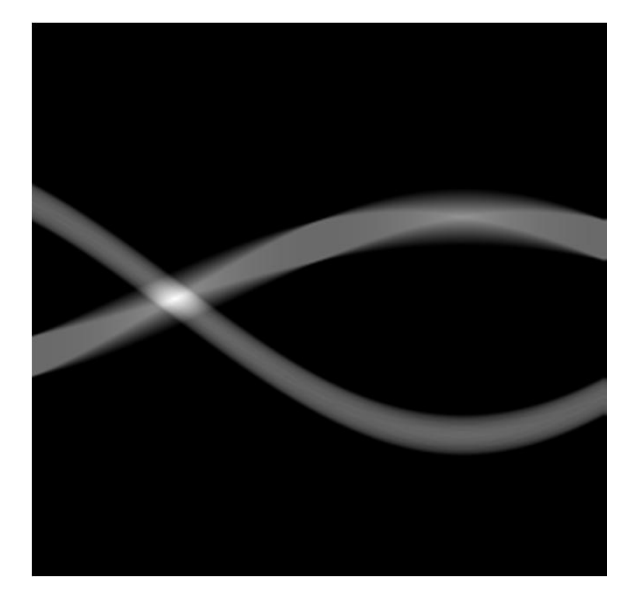

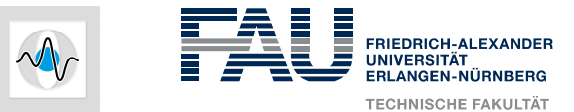

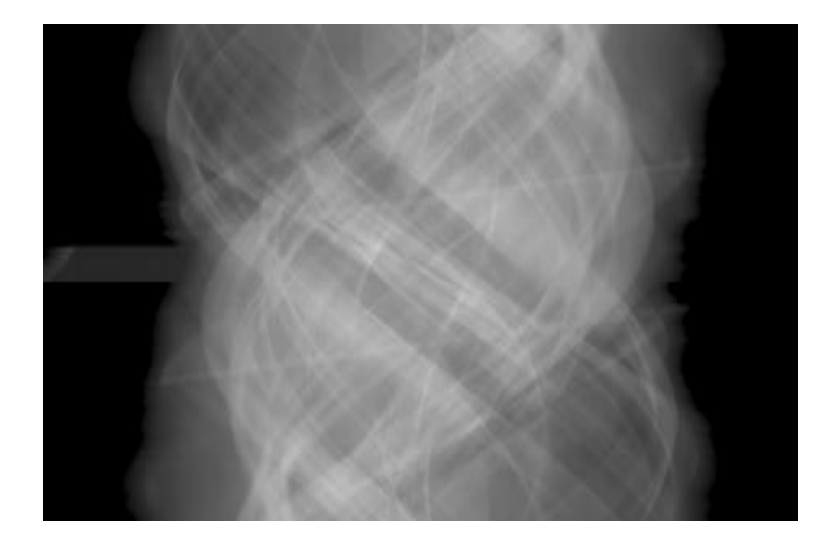

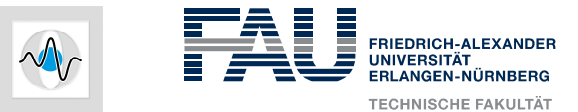

Ɣ We will scan a Shepp-Logan phantom

#### $im = phantom(64)$ ;

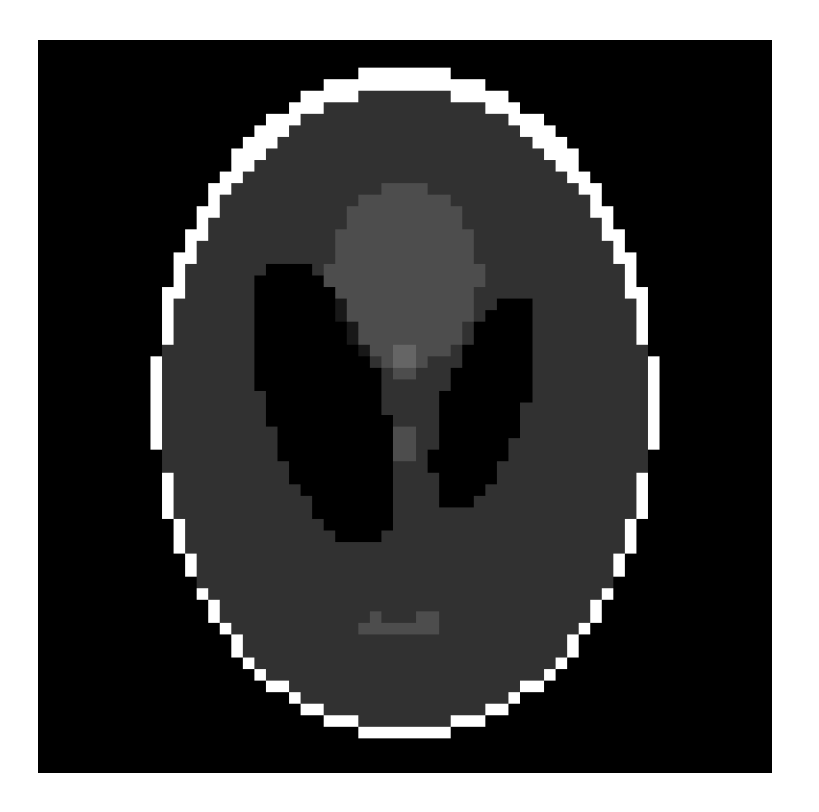

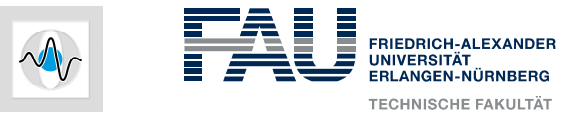

• Scanning is simulated by summing up columns

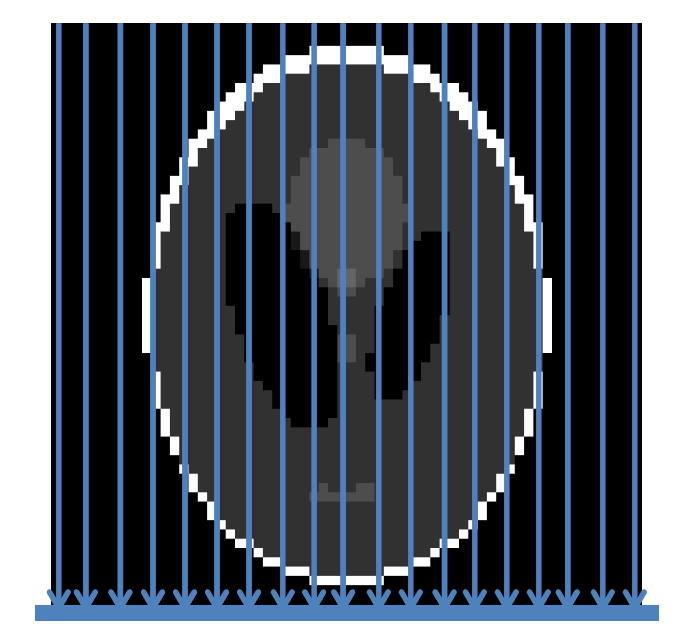

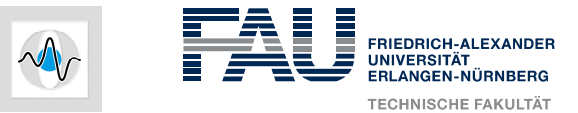

Ɣ We rotate the image instead of the detector

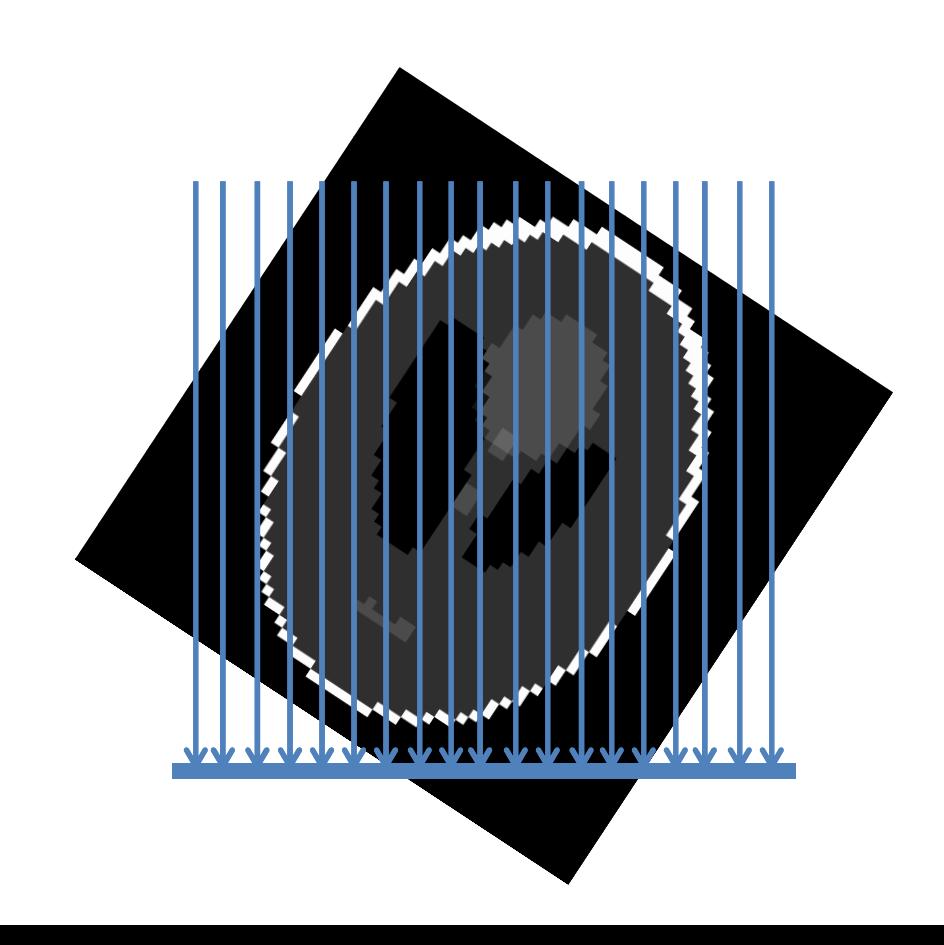

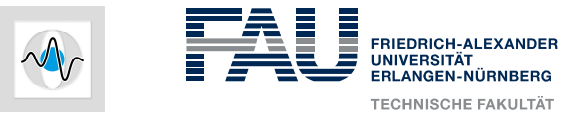

Ɣ Note: If we don't crop after rotation, we get different scan sizes and (unnatural) translations of the detector

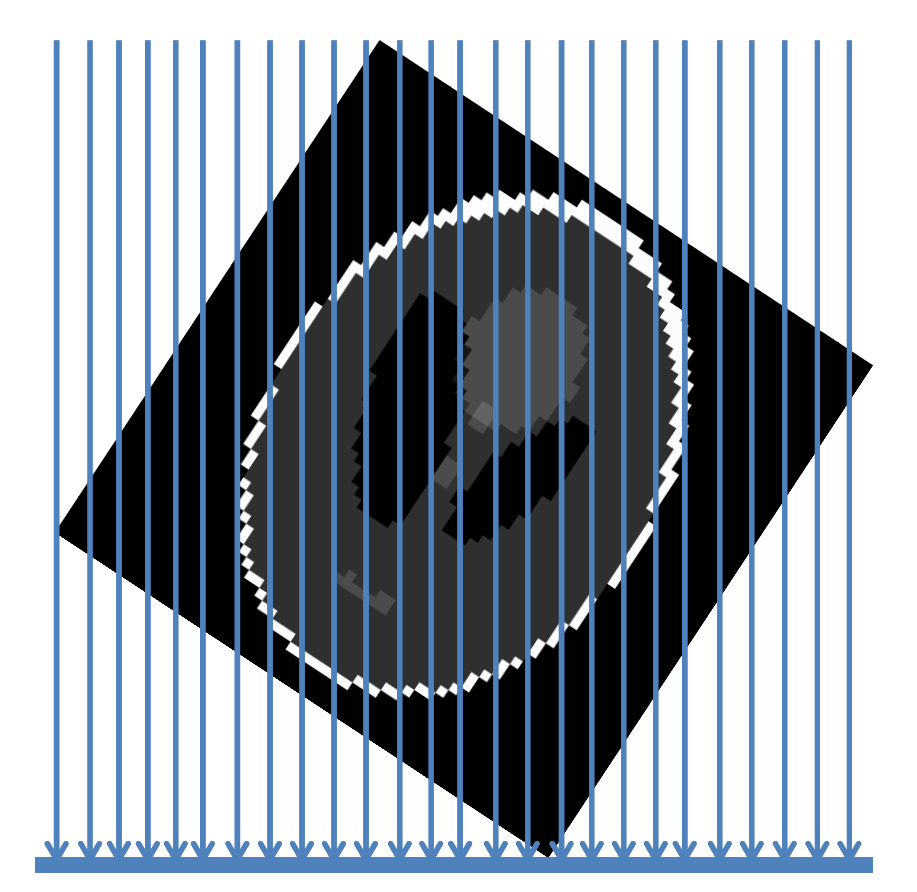

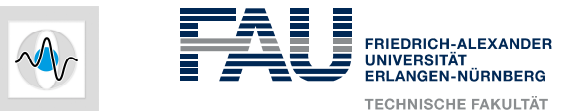

Ɣ **Task:** Setup the scan parameters

- % angleIncrement = ???;
- % startAngle = ???;

phi = startAngle;

% numberOfProjections = ???;

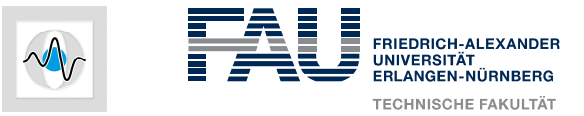

Ɣ **Task:** Implement the actual scan simulation: Rotate the image, sum up the columns, save the current projection and set the next rotation angle.

```
for i=1:numberOfProjections
     ...
     % rI = ???;
     ...
     % Sum up columnwise -> parallel beam
     \ projs\{i\} = ???;
     % Compute the next rotation angle
     % phi = ???;
```
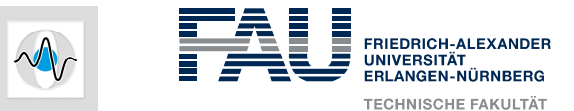

Ɣ Used Filtered Backprojection scheme:

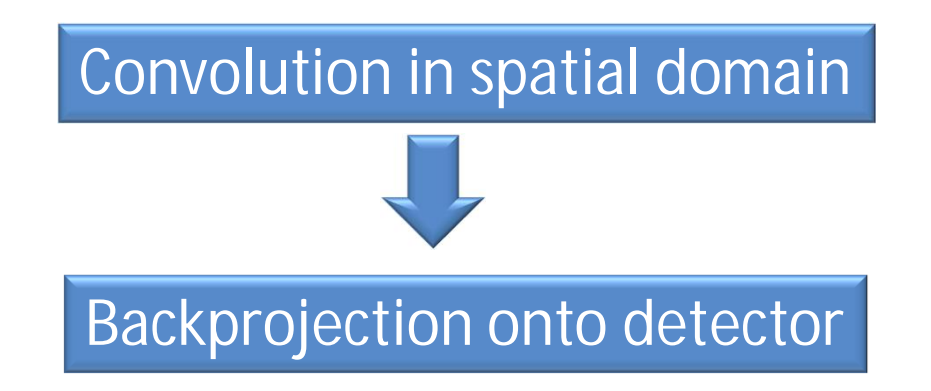

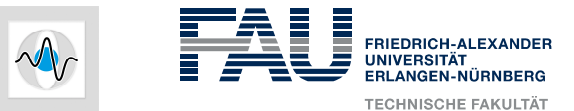

Ɣ Used Filtered Backprojection scheme:

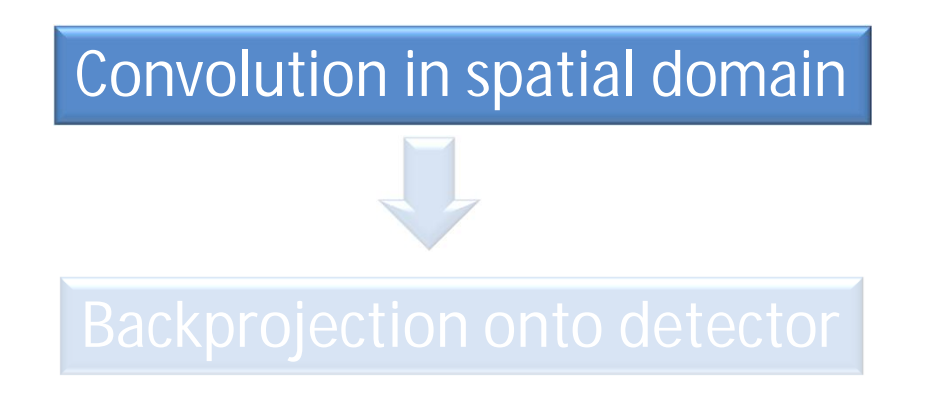

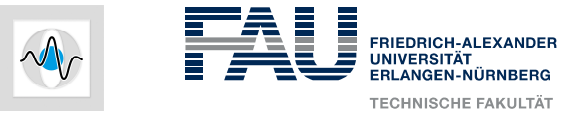

Ɣ For the Filtered Backprojection, why do we need a high pass filter? What would the reconstruction look like without filter?

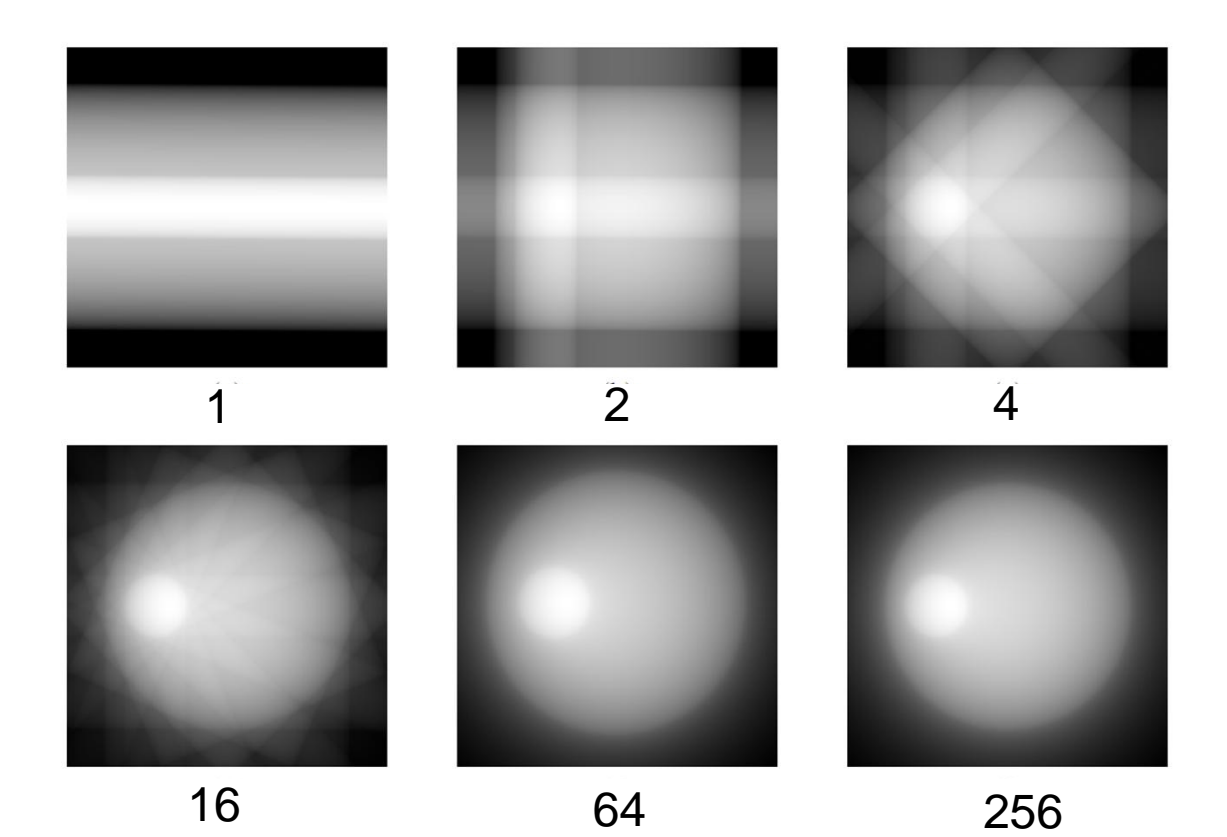

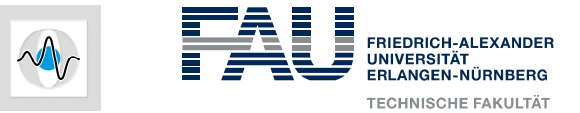

Ɣ For the Filtered Backprojection we can use different filter kernels. List them!

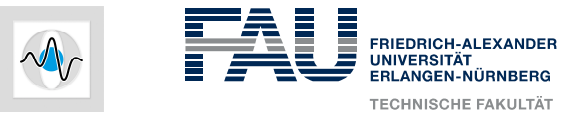

- For the Filtered Backprojection we can use different filter kernels. List them!
	- Most important are Ram-Lak and Shepp-Logan

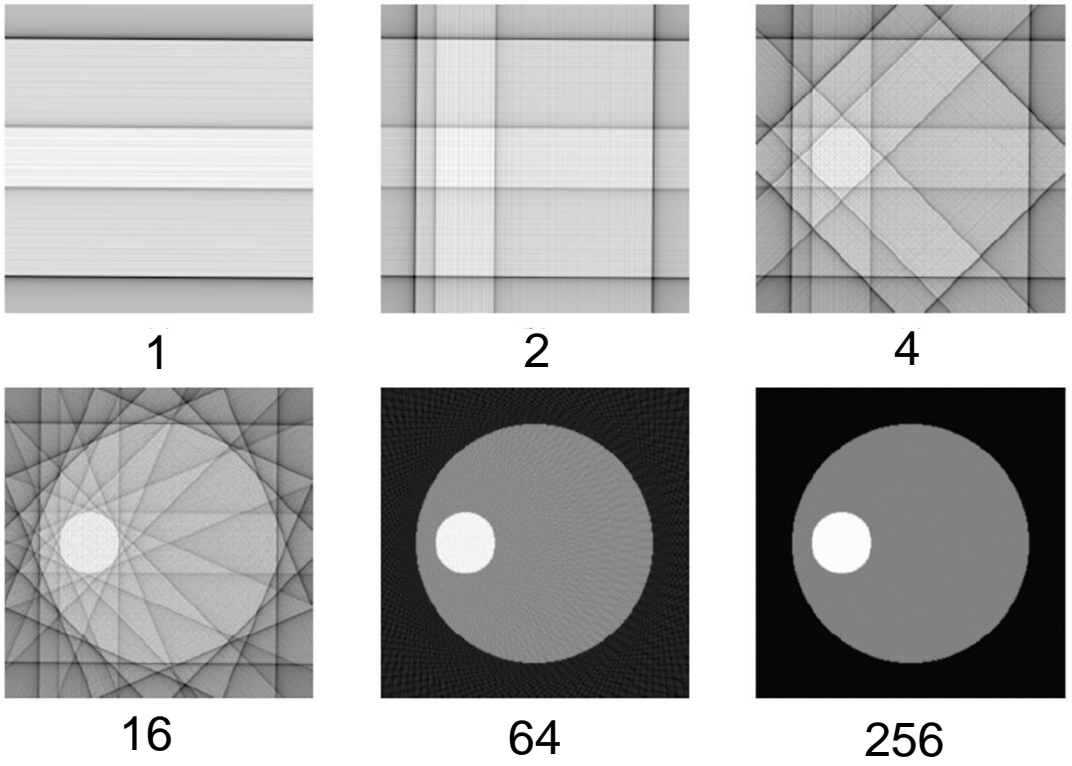

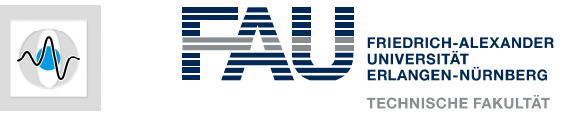

• Three convolution options are implemented.

```
if(fltr == 1)fltm = RamLak(60);proj = conv(proj, fltm, 'same');
elseif(fltr == 2)fltm = SheppLogan(60);proj = conv(proj, fltm, 'same');
else
   proj = proj;
end
```
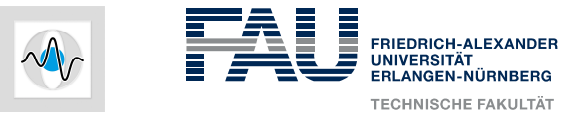

Ɣ **Task:** Implement the discrete spatial version of the RamLak filter.

function [ramlak] = RamLak(width)  $\epsilon$  $\frac{8}{10}$  $\frac{8}{\pi}$ % ???  $\epsilon$  $\frac{8}{10}$  $\epsilon$  $\frac{8}{10}$ end

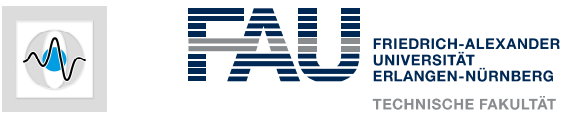

Ɣ **Task:** Implement the discrete spatial version of the RamLak filter.

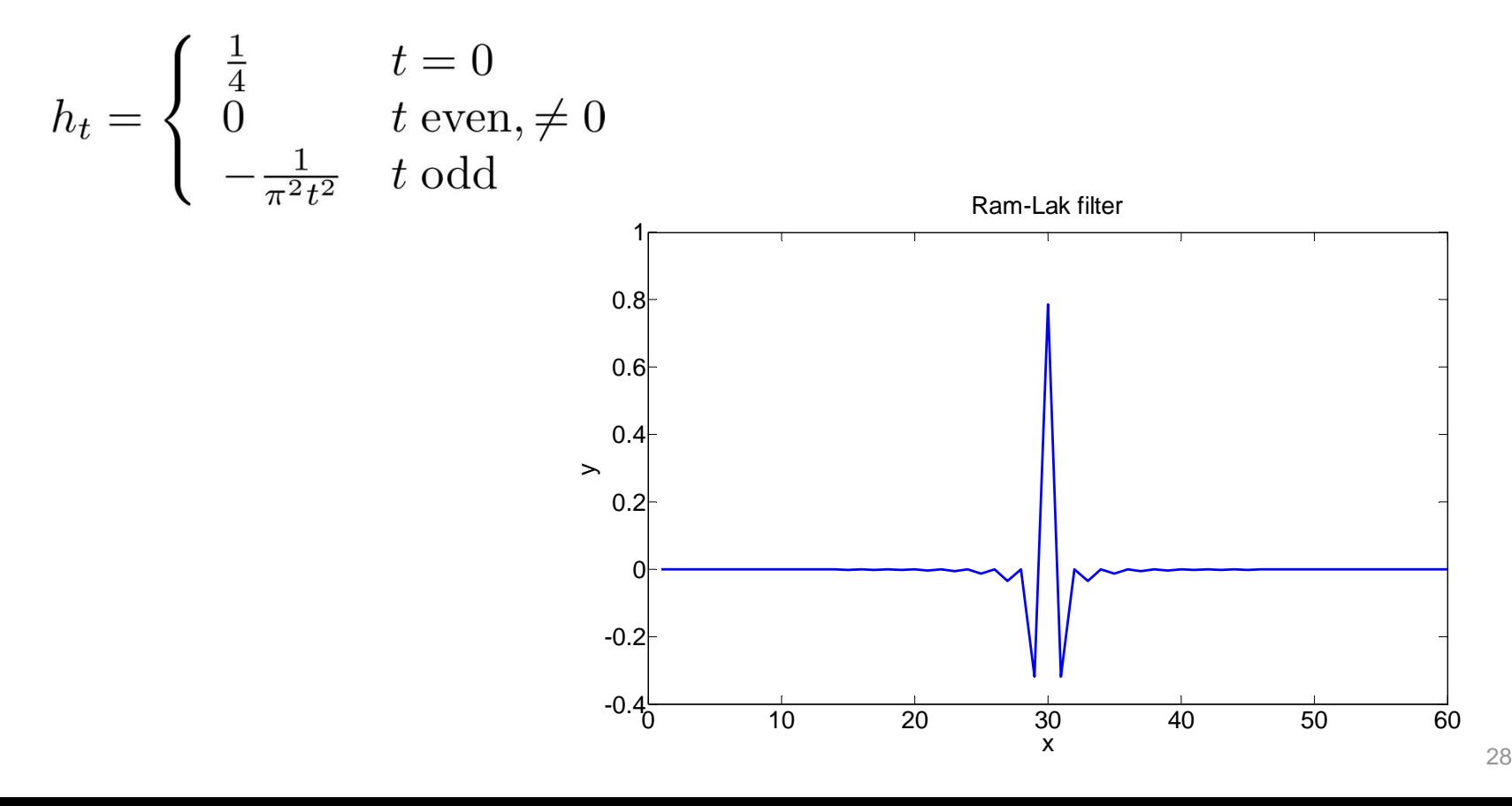

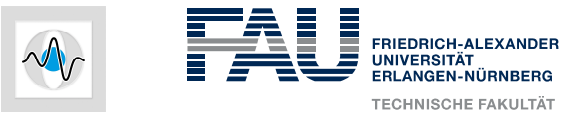

Ɣ **Task:** Implement the discrete spatial version of the Shepp-Logan filter.

function [shepp] = SheppLogan(width)  $\epsilon$  $\frac{8}{6}$ % ???  $\frac{8}{10}$  $\frac{8}{10}$  $\frac{8}{10}$ end

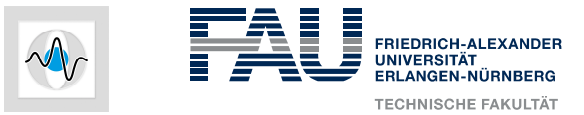

Ɣ **Task:** Implement the discrete spatial version of the Shepp-Logan filter.

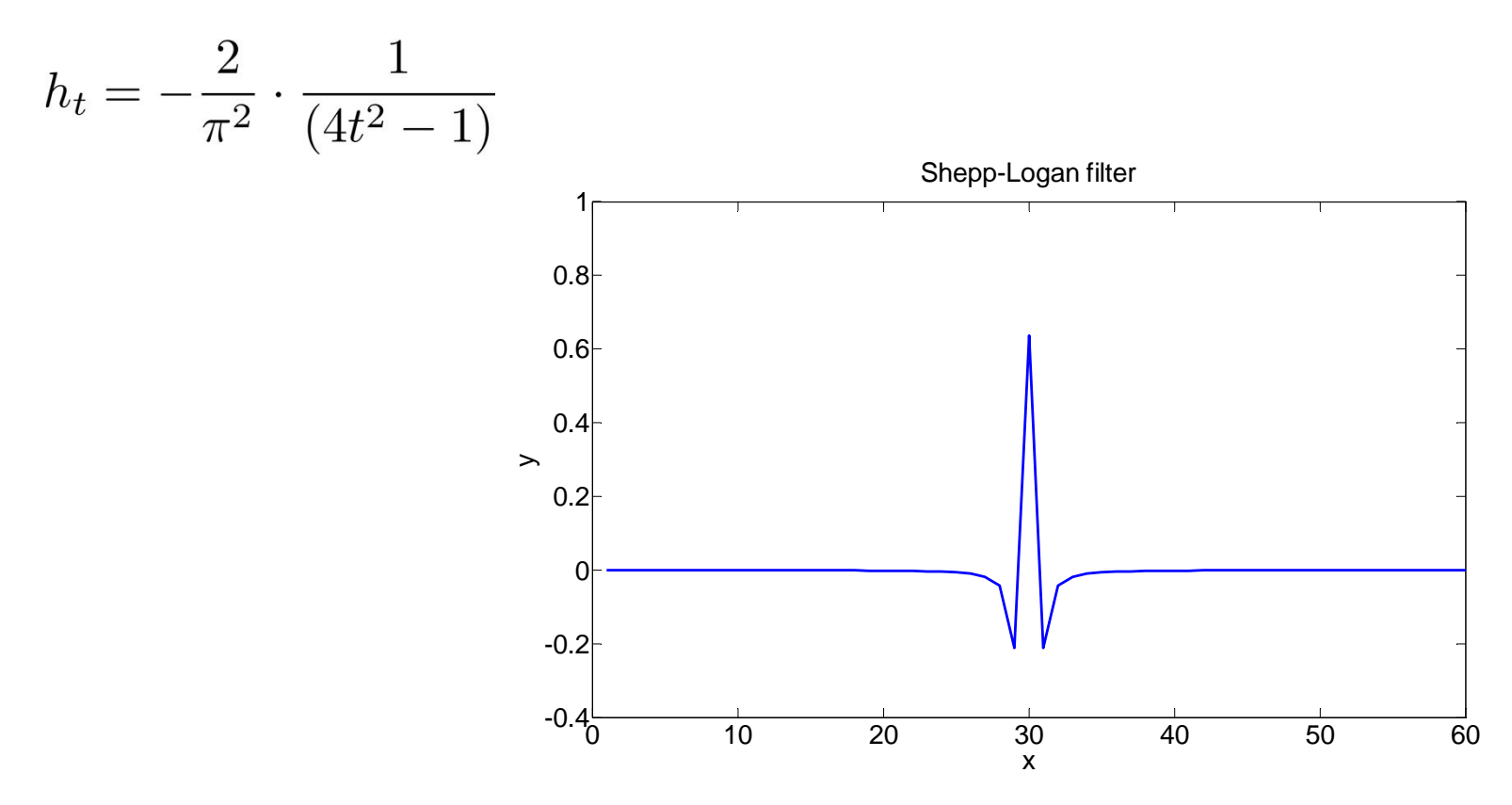

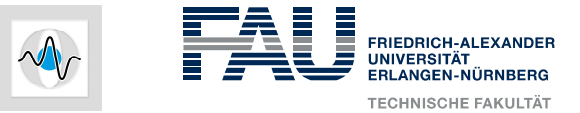

• What is the maximal angle that makes sense to acquire projections at?

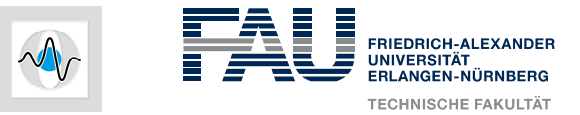

- What is the maximal angle that makes sense to acquire projections at?
	- $\bullet$  180° after that, the same data is acquired twice
- Which artefacts appear if you use 110 projections at
	- 1° increment?

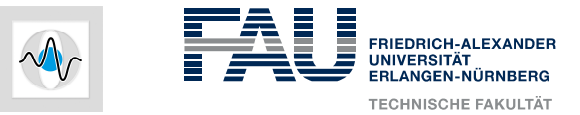

- What is the maximal angle that makes sense to acquire projections at?
	- $\bullet$  180° after that, the same data is acquired twice
- Which artefacts appear if you use 110 projections at
	- 1° increment?
		- View-undersampling artefacts
		- Manifestation in CT: Streaks, "rough" edges, wrong grey values and (most important) missing parts

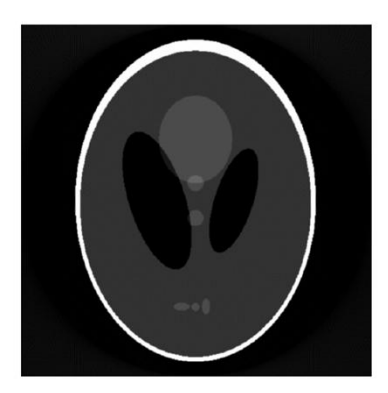

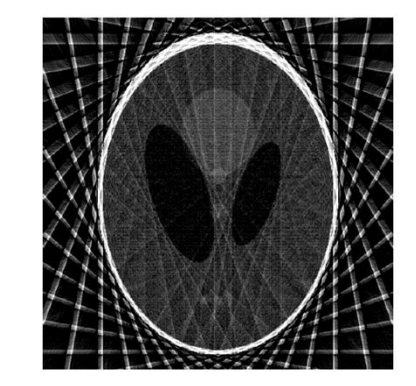

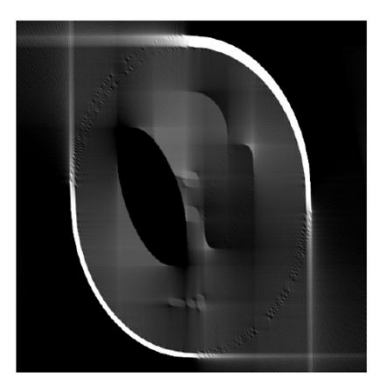

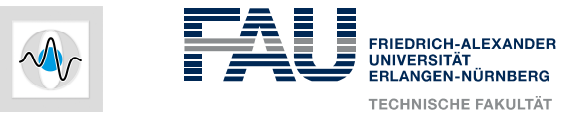

- Ɣ Which artefacts appear if data gets truncated?
	- Cupping artefacts, bright ring artefacts
	- Wrong grey values

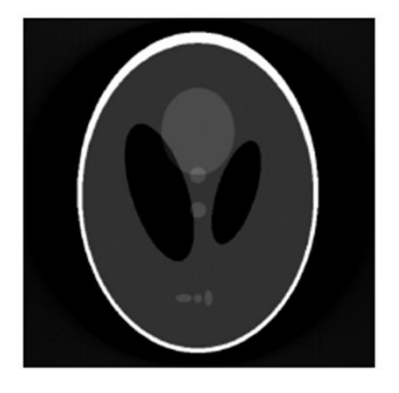

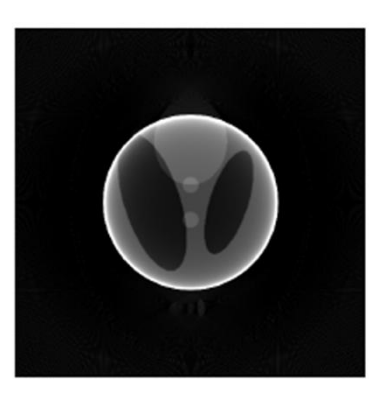

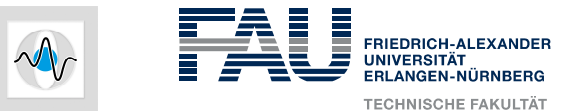

Ɣ Used Filtered Backprojection scheme:

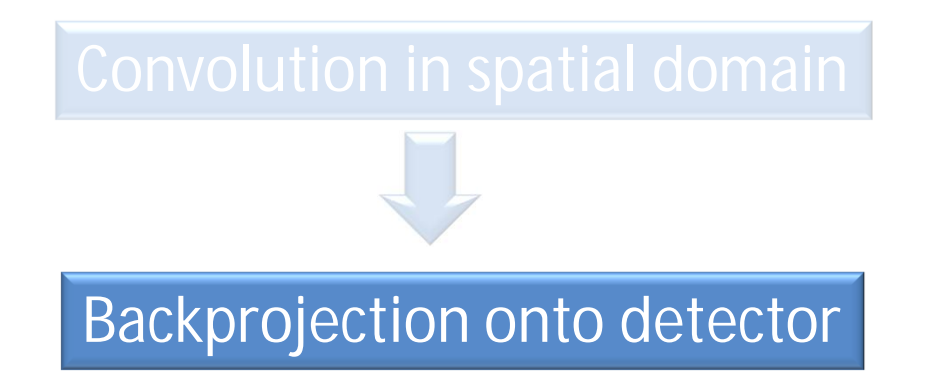

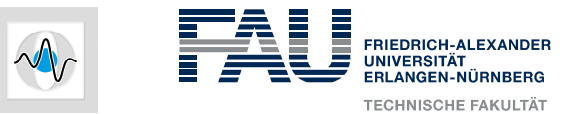

- Two different approaches are common
- 1. Detector driven: "Smear" detector values over the image.
	- Problem: Interpolation in 2D!
- 2. Pixel driven: Sample where you expect the outcome!
	- Go over all pixel centers
	- Project center points to the detector
	- Interpolate on the detector and assign to corresponding pixel
- Both approaches are repeated for each projection
- Output is the mean over all results

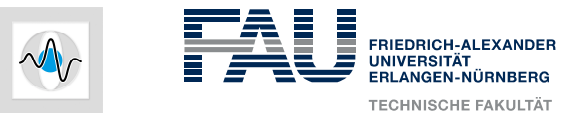

• We rotate the detector border points. The coordinate system's origin is shifted according to the rotation center.

```
Po = [-dimensions(1)/2; -dimensions(2)/2];
```

```
Pt = [-dimensions(1)/2; dimensions(2)/2];
```

```
R = [cos(rad), -sin(rad);
```
sin(rad), cos(rad)];

```
pPQ = (R*PQ);pPt = (R*Pt);
```
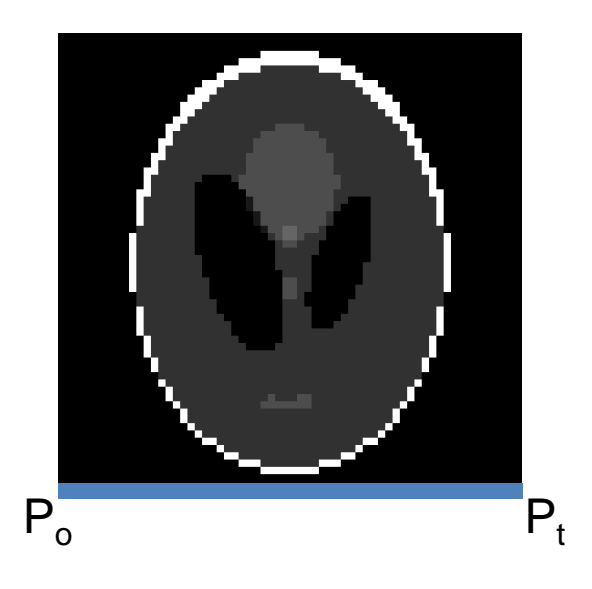

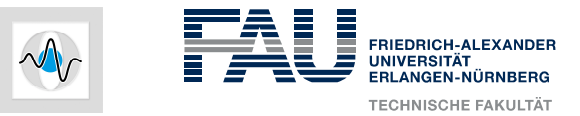

• We rotate the detector border points. The coordinate system's origin is shifted according to the rotation center.

```
Po = [-dimensions(1)/2; -dimensions(2)/2];
```

```
Pt = [-dimensions(1)/2; dimensions(2)/2];
```

```
R = [cos(rad), -sin(rad);
```
sin(rad), cos(rad)];

```
pPQ = (R*PQ);pPt = (R*Pt);
```
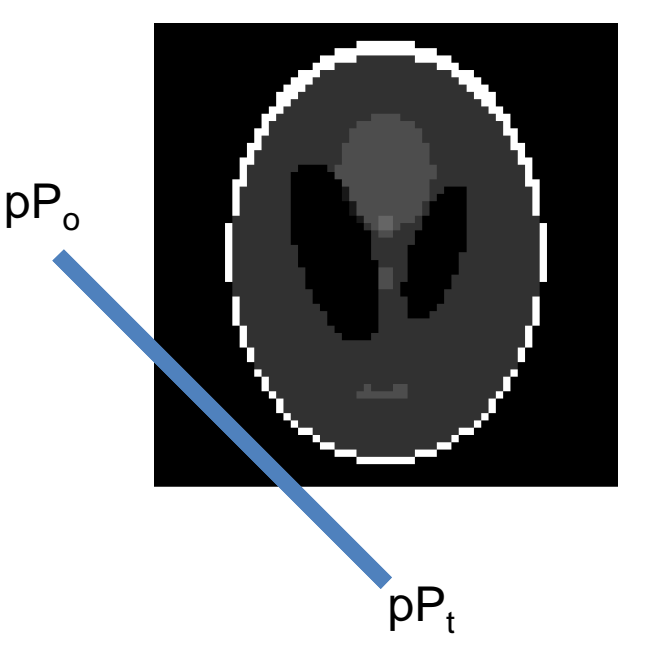

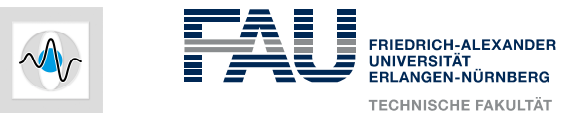

- We use the Hesse normal form to calculate the distance of each point to the detector.
- 1. Derive the normal form for the detector

```
x^T n - d = \mathbf{0}dirDet = pPt - pPo;dirDet = dirDet/norm(dirDet);normalDet = [-dirDet(2);dirDet(1)];
normalDet = normalDet/norm(normalDet);
                                         pP_0
```

```
d = pPo'*normalDet;
```

$$
\frac{1}{P}P_t
$$

n d

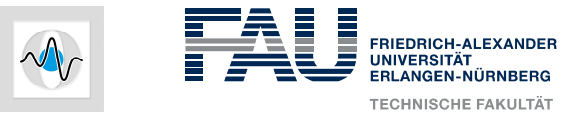

• Projection is done using the detector normal and the distances

dd = imInd\*normalDet-d\*ones(nInd,1); pDet = imInd-repmat(normalDet',nInd,1).\*repmat(dd,1,2);

$$
dis = pDet-repmat(pPo', nInd, 1);
$$
  
ts = sqrt((dis(:,1).\*dis(:,1)) +  
(dis(:,2).\*dis(:,2)));

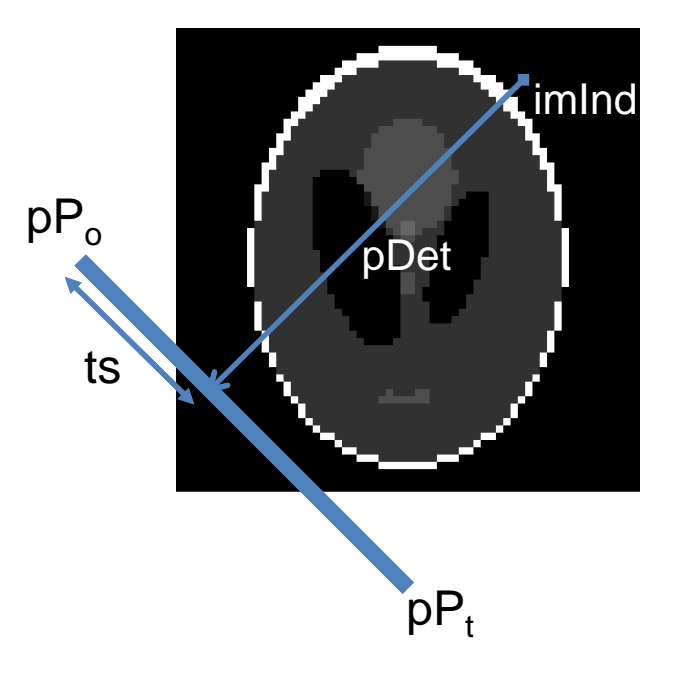

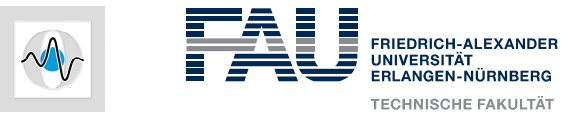

• Points do not necessarily hit a detector cell. Thus, we have to interpolate between the lower cells  $1\text{ i}$  and the upper cells  $\text{ui}$ using distance weights 1d and ud.

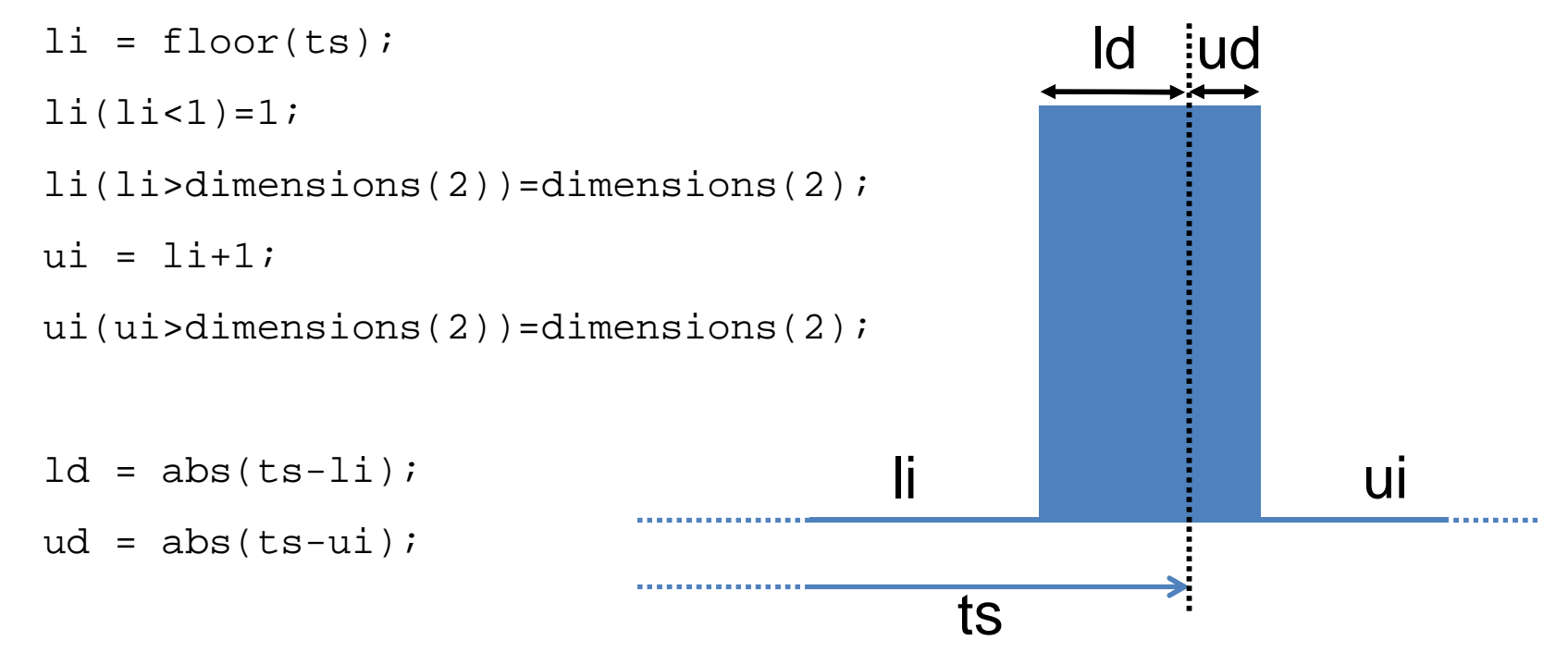

fbpv =  $(ones(nInd,1)-ld)$ . \*proj $(li)$ ' + $(ones(nInd,1)-ud)$ . \*proj $(ili)$ ';